$\lambda$ 3D $\lambda$ 

1)画面上部のメニューバー[オプション]-[レイヤーコントロール](※RIKCAD7は[編集-

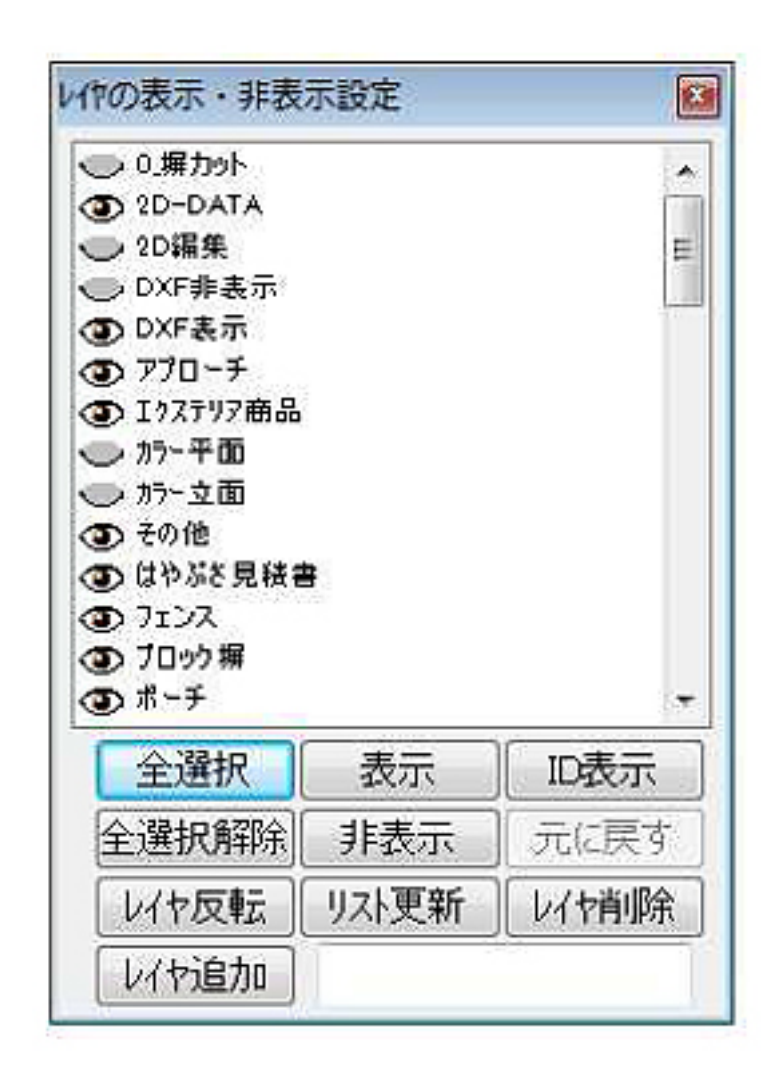

 $\Gamma$ ]-[ $\Gamma$ 

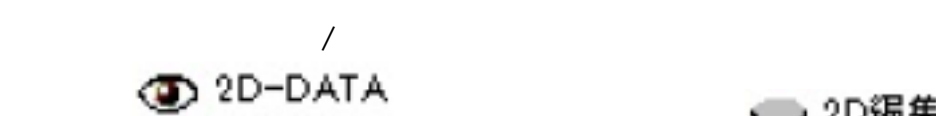

**○ 2D編集** 

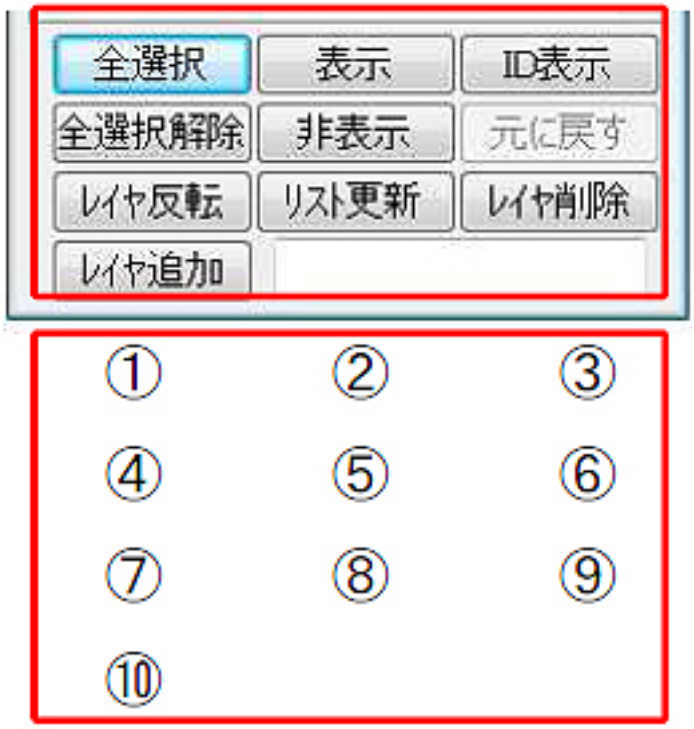

- $\begin{bmatrix} 1 & 1 \end{bmatrix}$ 
	- $[\begin{array}{cc} 1 & 1 \end{array}$
- $[ID \quad]$   $ID$
- $[$   $]$
- $\left[\begin{array}{c} n \ -1 \end{array}\right]$ 
	- $[$
- $[$   $]$
- $[$   $]$
- $[$   $]$

 $\ddot{\phantom{1}}$ 

 $[$   $]$   $]$   $[$   $]$ 

ID: #1170

 $: 2017 - 11 - 1611:10$ 

**(c) 2024 RIK <k\_sumatani@rikcorp.jp> | 2024-05-20 21:36:00**

[URL: http://faq.rik-service.net/index.php?action=artikel&cat=26&id=171&artlang=ja](http://faq.rik-service.net/index.php?action=artikel&cat=26&id=171&artlang=ja)